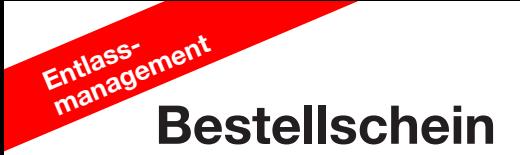

## **Vordrucke Entlassmanagement**

## An den

Paul Albrechts Verlag Hamburger Straße 6

22952 Lütjensee

## **Bitte hier unbedingt die Standortnummer und die BSNR angeben!**

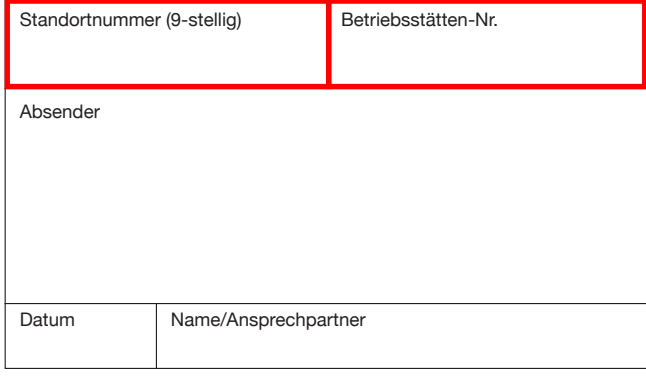

E-Mail\*

Bei Angabe Ihrer E-Mail-Adresse erhalten Sie automatisch eine Eingangsund Versandbestätigung Ihrer Bestellung.

Die Versandkosten betragen 15,80 E je Bestellung (zzgl. MwSt.)

## **Hier die Gesamtbestellmenge eintragen Bestelleinheiten** Bestelleinheiten

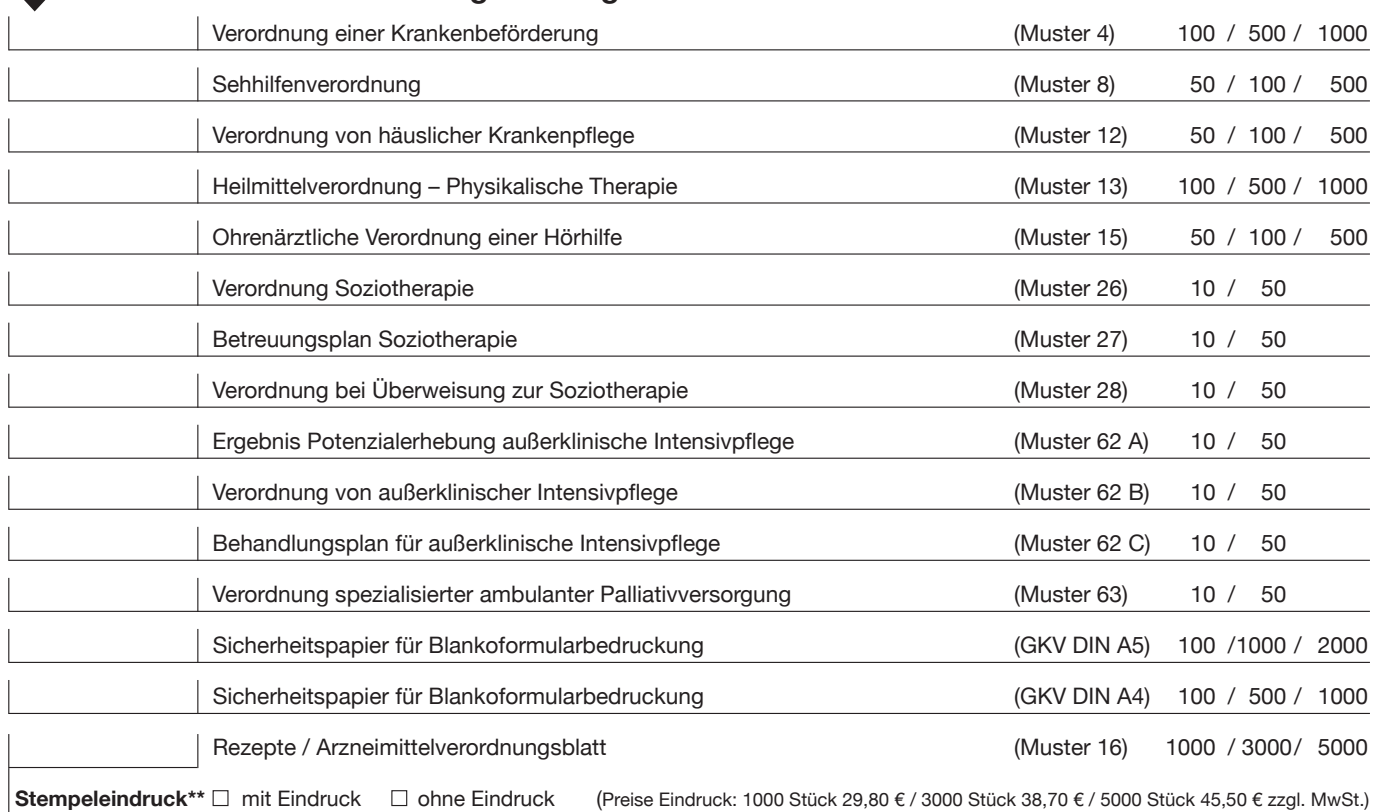

\*\***Stempeleindruck (nur bei Muster 16 möglich)**

■ Unveränderter Nachdruck ■ Neuer Eindrucktext

Angaben für Ihren neuen persönlichen Eindruck (max. 9 Zeilen à 40 Zeichen)